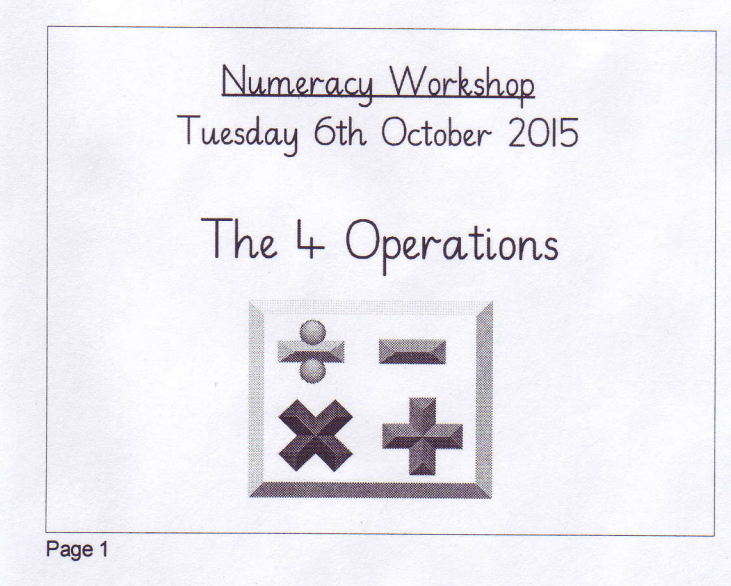

## Addition Calculations · Children will start with a horizontal calculation eq. 3+5=8 From here they move on to vertical addition as the concept of place  $34$  $\overline{3}$ value is introduced.  $\overline{37}$

Page 2

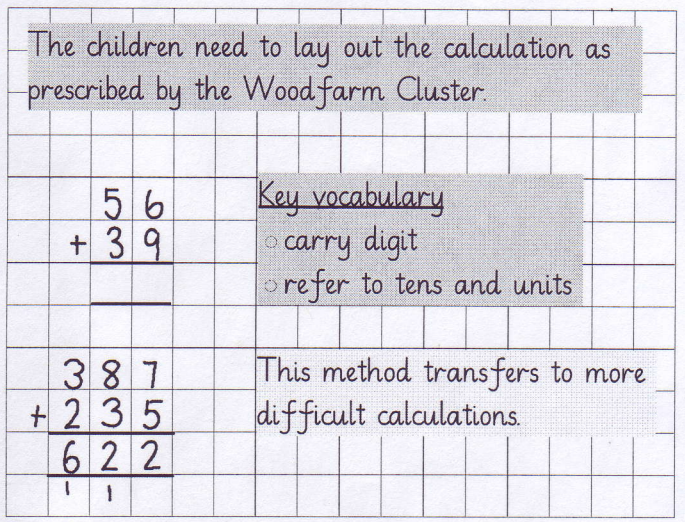

Page 3

## Subtraction Calculations

This is the same process as addition.

However, children must learn that in subtraction, the digits can't be swapped around. You must always start with the number at the top of the calculation.

Page 4

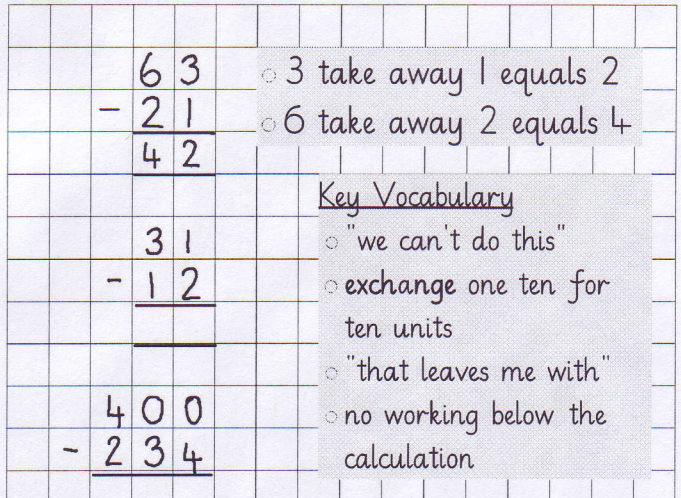

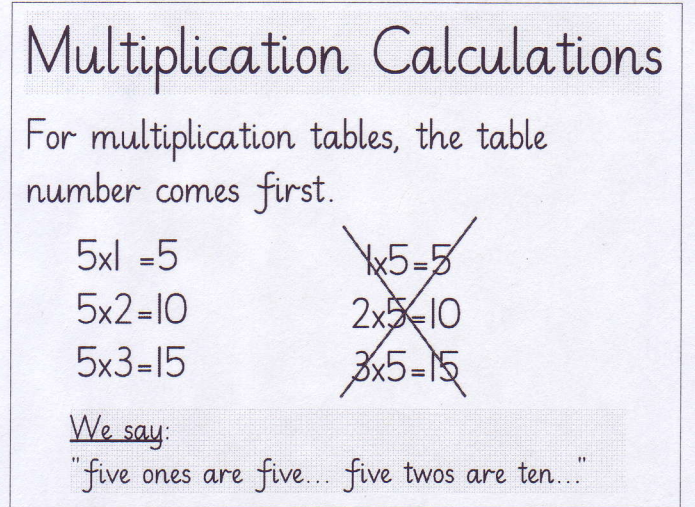

Page 6

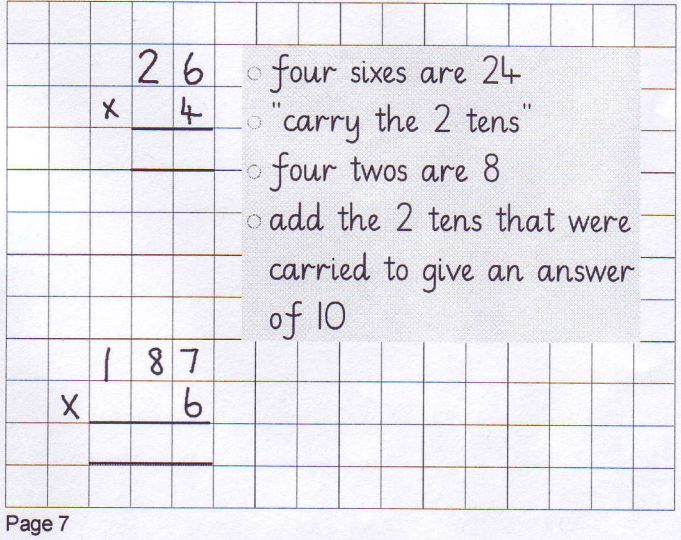

Division Calculations  $28 \div 4 = 7$ In addition, subtraction and multiplication we start with  $268$ the units. However, division is different! We start with digit<sup>-</sup> nearest to the number we are dividing by. Page 8

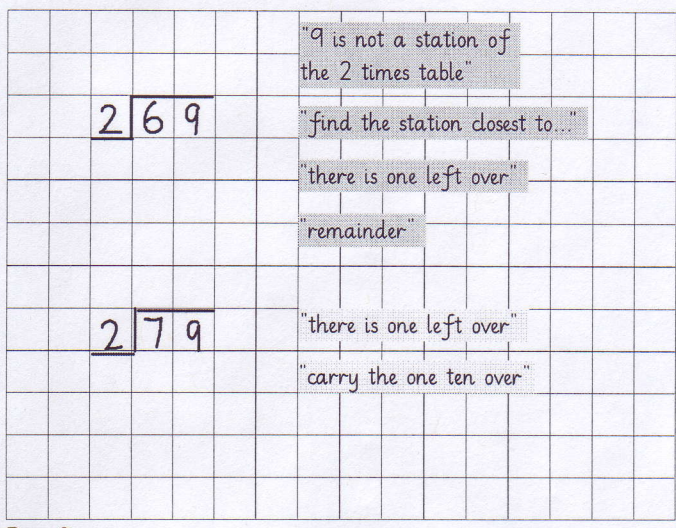

Page 9

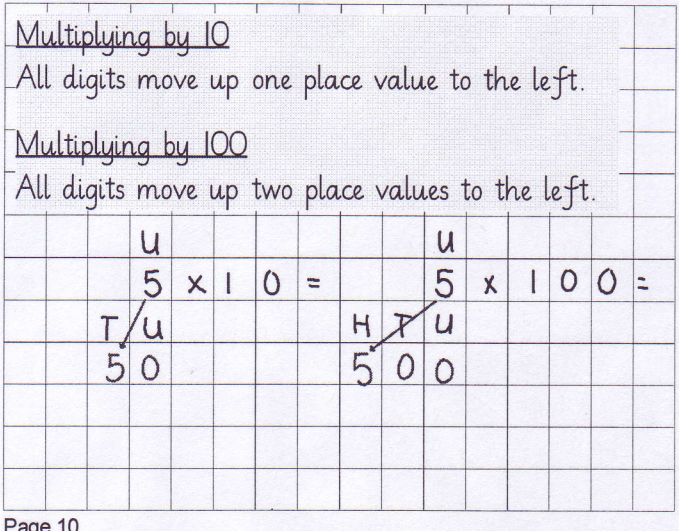

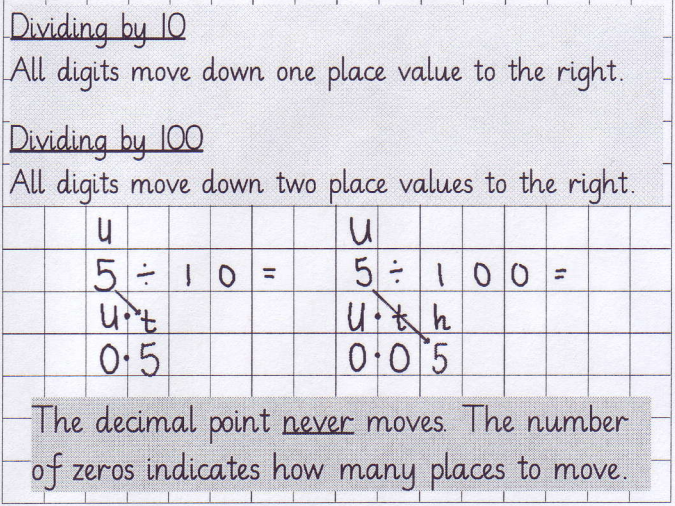

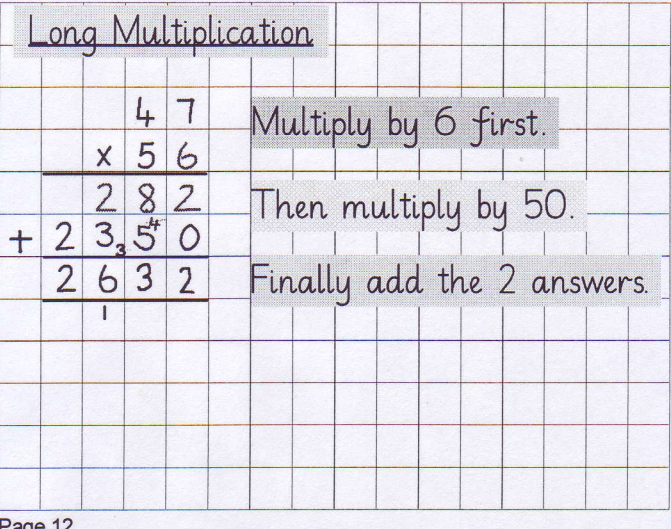

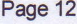